## DX推進者のためのデザイン思考実践~ユーザーのインサイトを捉えてデジタル技術を 活用したアイデアを創出する~【オンラインライブ】 (4123130)

DXの実現には従来の考え方や専門性だけではなく、不確実性の時代に適合した考え方(マインドセット)を身に着け、様々な知 識の組合せ、応用が求められます。そして ユーザーがまだ認知していない新しい価値の発見とその検証によって高い付加価値 を創出する必要があります。本講座では真のユーザーニーズ(インサイト)を把握し、新たなアイデア開発に生かすため、「デ ザイン思考」がどう必要なのかを学び、その手法を演習を通してじっくり学びます。※「デザイン思考」初心者の方でもご受講 いただけます。

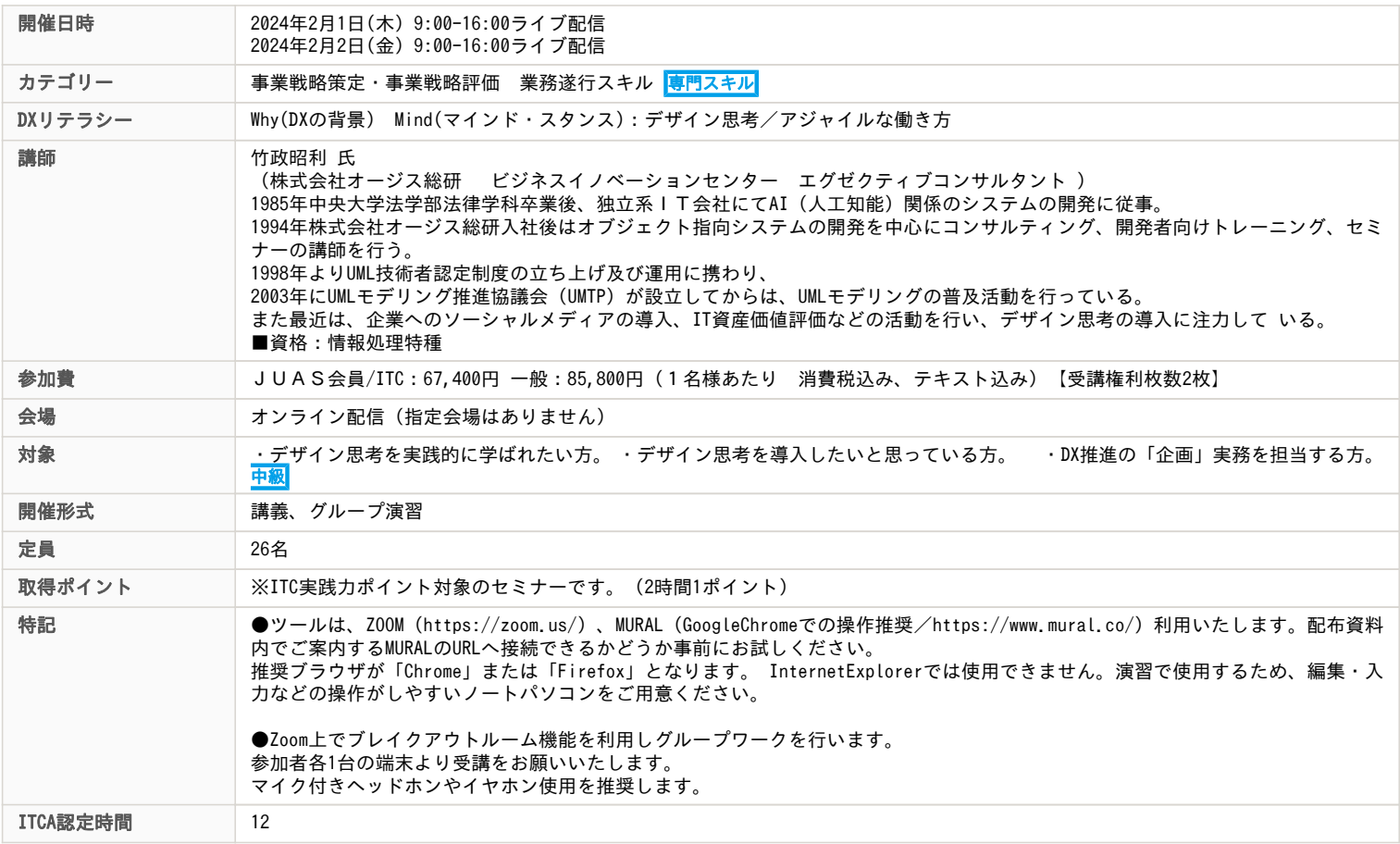

## 主な内容

■受講形態

ライブ配信(Zoomミーティング[\)【セミナーのオンライン受講について 】](https://juasseminar.jp/seminar-event/open_seminar/pdf/onlineguide.pdf) ■テキスト 開催7日前を目途にマイページ掲載 ■開催日までの課題事項 ツール接続テスト※MURAL(https://www.mural.co/)

配布資料内でご案内するMURALのURLへ接続できるかどうか事前にお試しください。 推奨ブラウザが「Chrome」または「Firefox」となります。 InternetExplorerでは使用できません。演習で使用するため、操作しやすいPC でご参加ください。

<1日目>

1.DXとデザイン思考(講義) DXとデザイン思考の関係について。 2.イノベーションに必要なマインドセットと組織(講義) 3.インタビューと内容分析(講義・ペアワーク) インタビュー設計、インタビュー(20分:5分×2人)、上位下位関係分析法。

<2日目>(講義・グループワーク)

4.ペルソナ

- 5.インサイトの発見
- 6.アイデア出し

コンセプトツリー(組織DNAを考慮したアイデアを考える)、DXカードを使った強制発想。

- 7.プロトタイプ
- 8.テスト
- ストーリーボード
- 9.ビジネス化検討
- ビジネスモデルキャンバス(BMC)
- 10.システム開発につながるイメージをつかむ
- サービスブループリント

●ツールは、ZOOM (https://zoom.us/)、MURAL (GoogleChromeでの操作推奨/https://www.mural.co/) 利用いたします。 配布資料内でご案内するMURALのURLへ接続できるかどうか事前にお試しください。 推奨ブラウザが「Chrome」または「Firefox」となります。 InternetExplorerでは使用できません。 編集・入力などの操作がしやすいノートパソコンをご用意ください。

●Zoom上でブレイクアウトルーム機能を利用しグループワークを行います。 参加者各1台の端末より受講をお願いいたします。 マイク付きヘッドホンやイヤホン使用を推奨します。